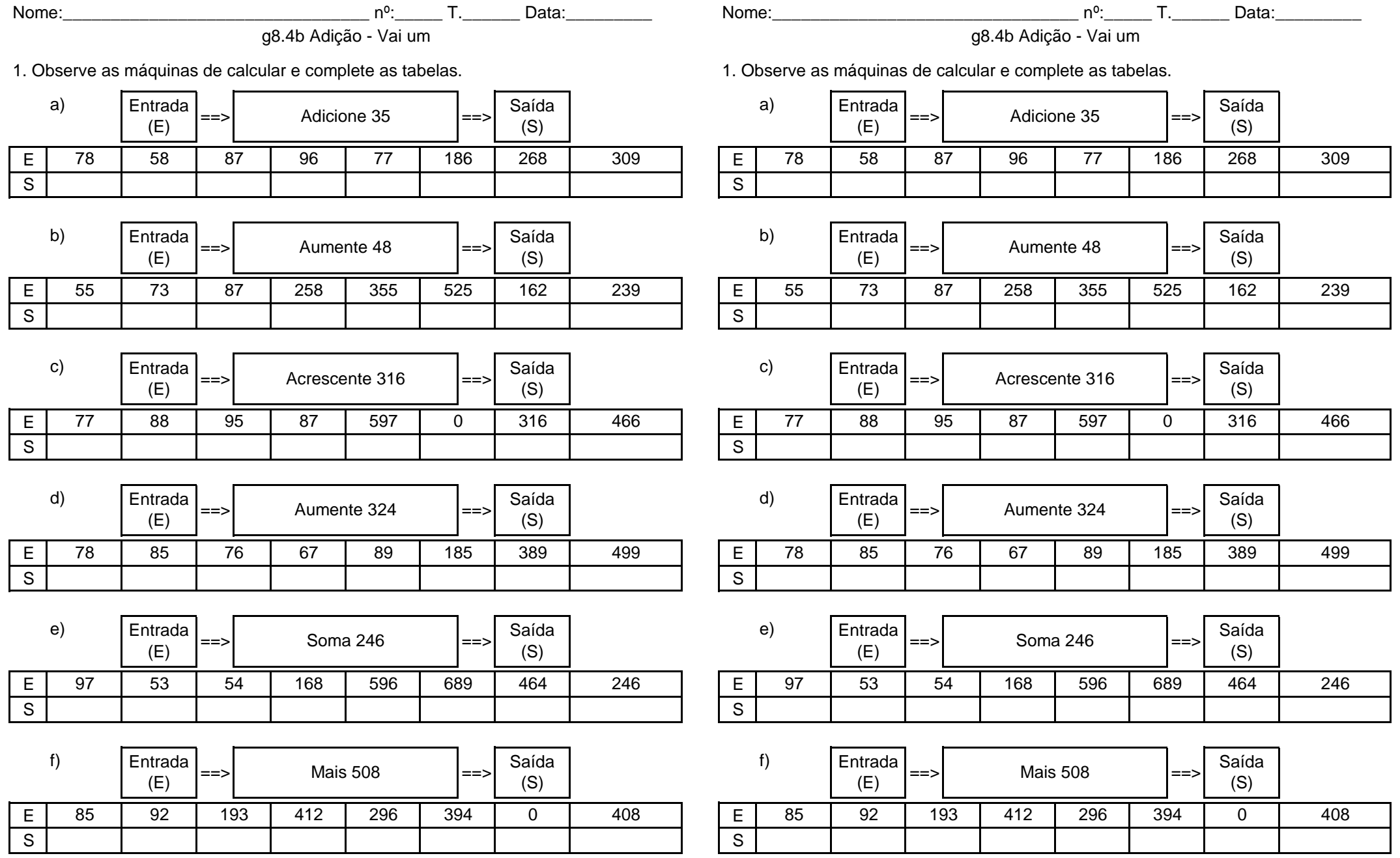

www.ativeatabuada.com.br<br>www.ativeatabuada.com.br